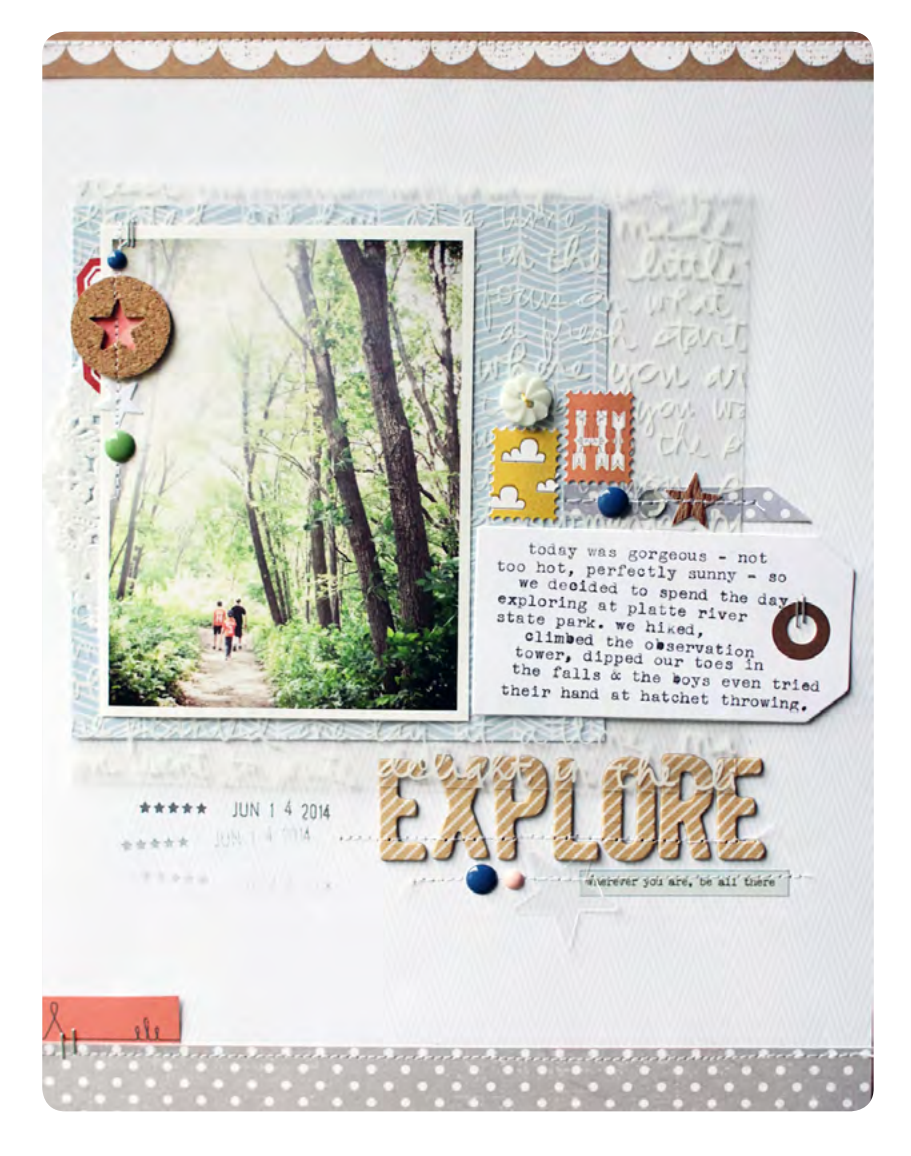

## **Explore | [Lisa Truesdell](http://www.studiocalico.com/users/gluestickgirl)**

Once I've made a few layouts with my kits, I like to mix in other products to change up the look. On this page, I combined some of my Penny Arcade leftovers with my favorite products from Studio Calico's South of Market release. The result is a soft color palette that's perfect to let this photo of my boys hiking take center stage. Join me as I walk you through how this page came together!

## SUpply list :

South of Market collection - transparency, white tags, transparent stars, enamel dots, sequins, cork accents, labels, patterned paper; Penny Arcade Scrapbook kitpatterned paper (coral, gray & kraft), stamp stickers; other - Color Theory button, Studio Calico grid paper, Tiny Attacher

RATION, DELIVERED

START TO FINISH **STUDIOCALICO.COM PAGE** 

**©2014 Studio Calico** JULy 2014

**01**

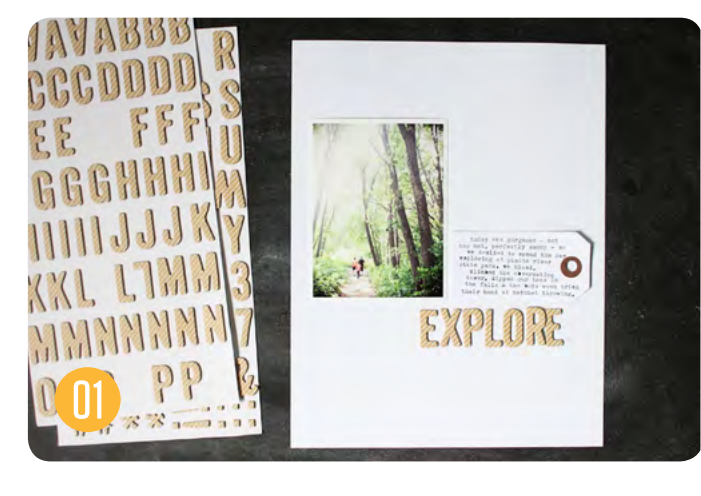

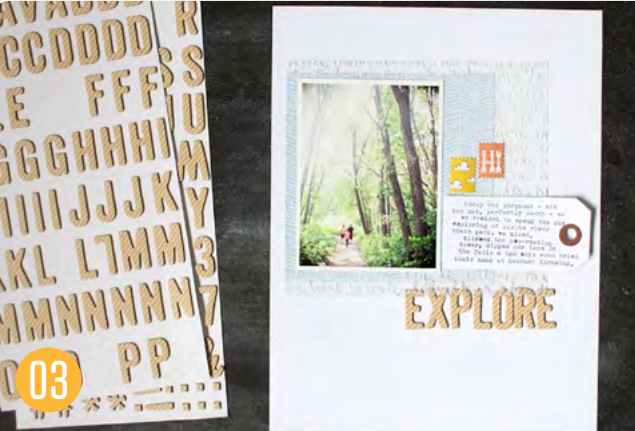

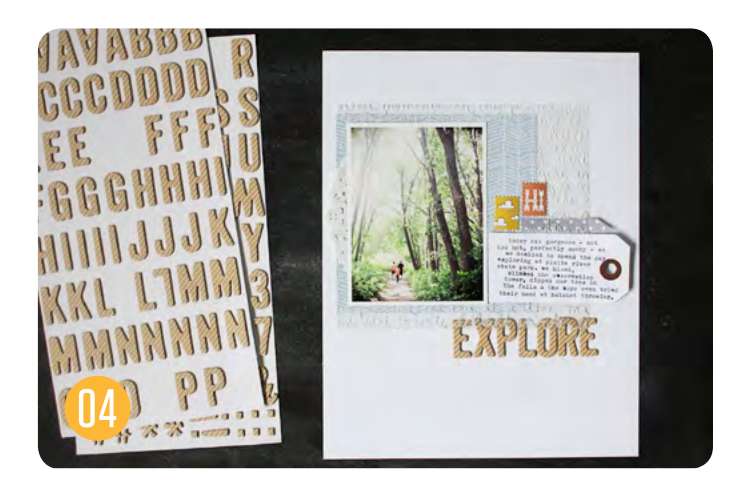

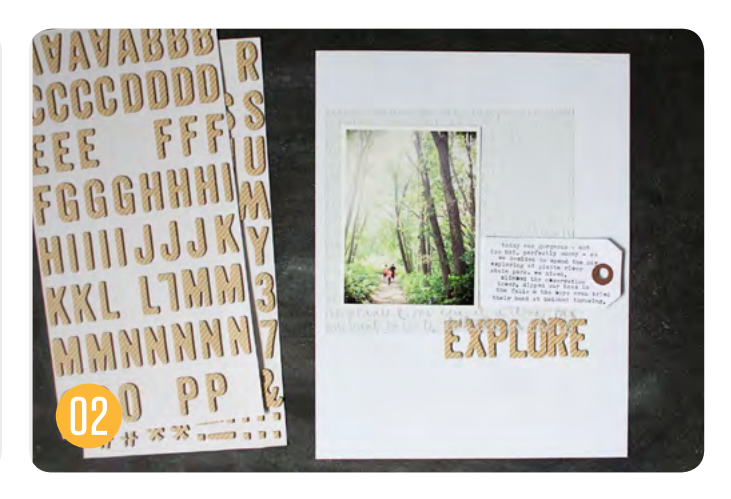

**Step 01 : I typically start my pages by setting the three** most important elements in place – the photo, title and journaling. Establishing where these three elements will go right from the start saves me from finding out that my title is too long for the leftover space, or that my journaling goes several lines longer than I'd anticipated.

**Step 02 :** I love using patterned transparencies on projects. They offer a fun opportunity to play with layering elements over and under them, which adds a ton of texture without bulking up the page. I decided that I'd use this transparency from South of Market to anchor all of the elements of my page. I added the photo and journaling tag back on top, but let the edge of it overlap the top of my title.

**Step 03 :** Now it's time to bring in some color! I knew I wanted to keep things fairly muted, so I matted my photo with a soft blue herringbone paper. I chose a subtle pattern, so I could layer it below the transparency without the designs competing with one another. I then added two brighter colors – yellow and coral – as accents.

**Step 04 :** I wanted to play a bit more with the idea of layering, so I added a doily to the left of my photo. I filled in the empty space under the stamp stickers with a bit of gray patterned paper – but I layered it in under the transparency. I kept both of these pieces neutral so they wouldn't compete with my photo and the small accents of color that I added earlier.

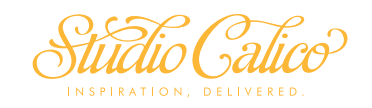

START TO FINISH **STUDIOCALICO.COM** PAGE

**©2014 Studio Calico** July 2014

**02**

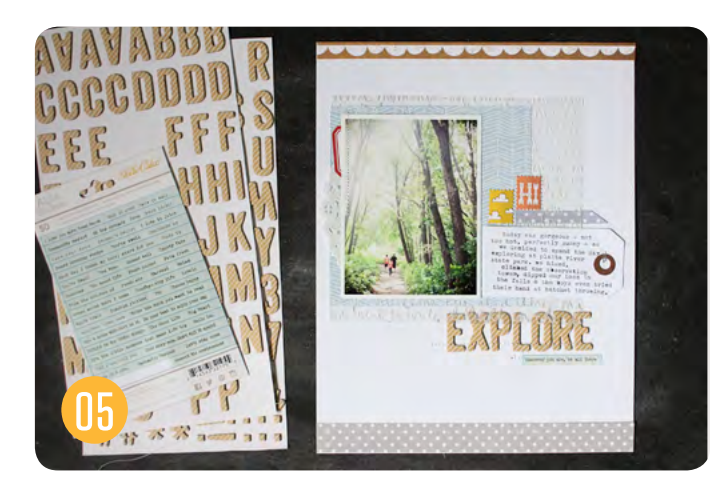

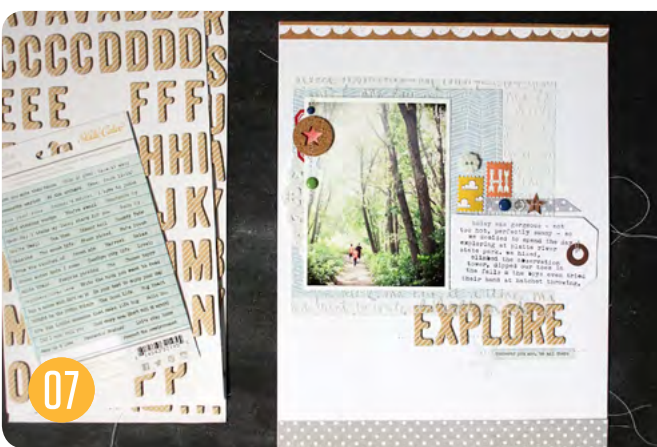

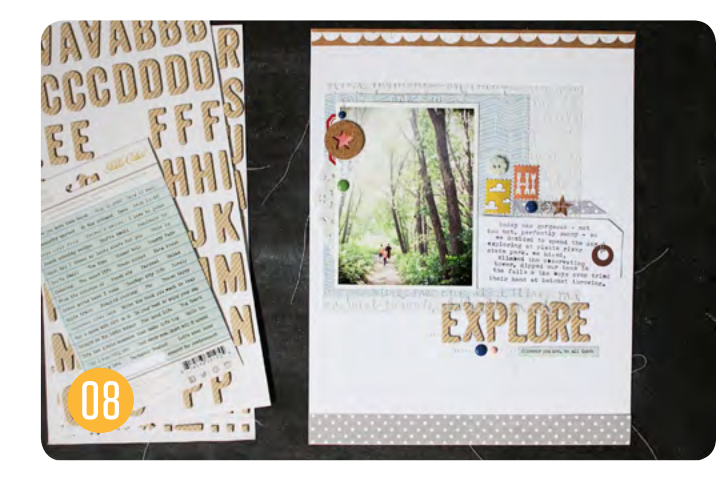

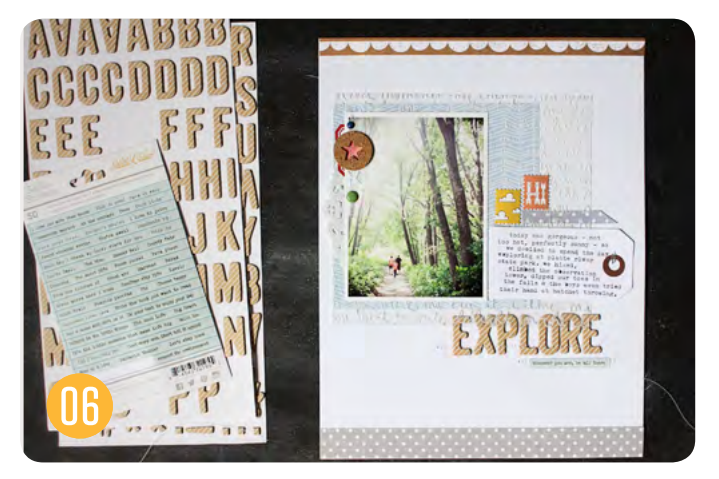

**Step 05 :** My photo, journaling and title naturally create a visual triangle on this page, and I want to emphasize that. I added a small label to the top left of the photo, and a word sticker under my title. These contrasting elements will help move your eye around the page.

**Step 06 :** I'm happy with the design of the page, and just want to add a few embellishments to finish it off. A cork accent and enamel dots will form one grouping alongside my photo.

**Step 07 :** A button, more enamel dots and a star sequin placed over that little strip of gray patterned paper add a bit of texture to the area near my journaling.

**Step 08 :** And a third grouping to finish the page – enamel dots and a transparent star under my title. These gatherings of small embellishments helps to draw the eye to the major elements on my page without distracting from them.

**ELIVERED** 

START TO FINISH **STUDIOCALICO.COM** PAGE

**03**

**©2014 Studio Calico** July 2014